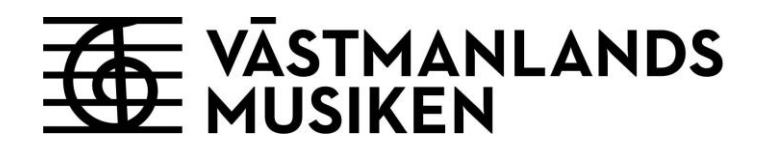

**Västmanlandsmusikens styrelse**

# **Sammanträdesprotokoll §§ 240 - 251**

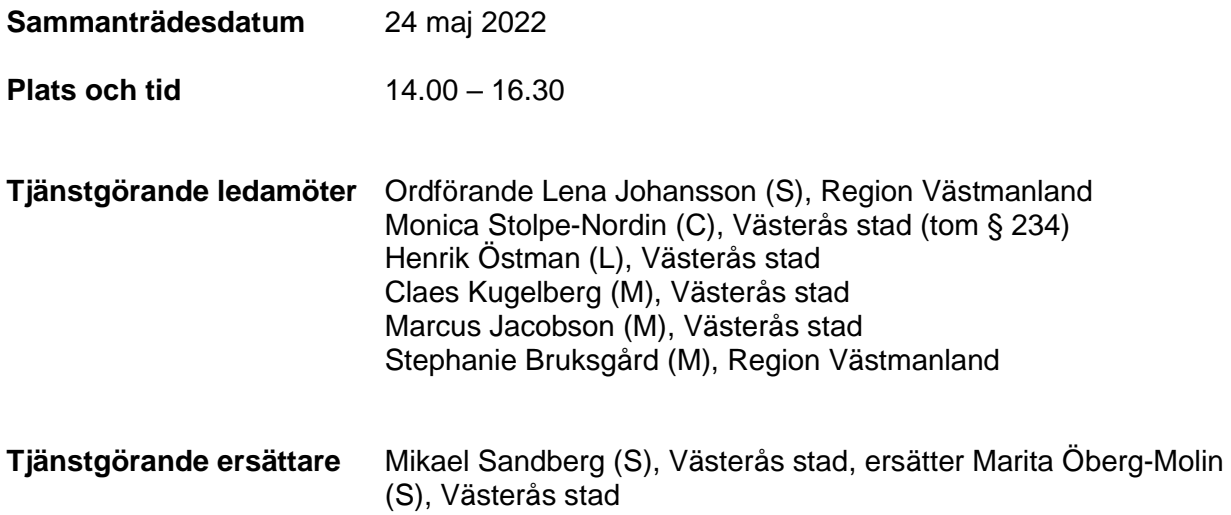

**Vid protokollet** Jan-Erik Sahlberg

**Justeras** Lena Johansson (S) Claes Kugelberg (M)

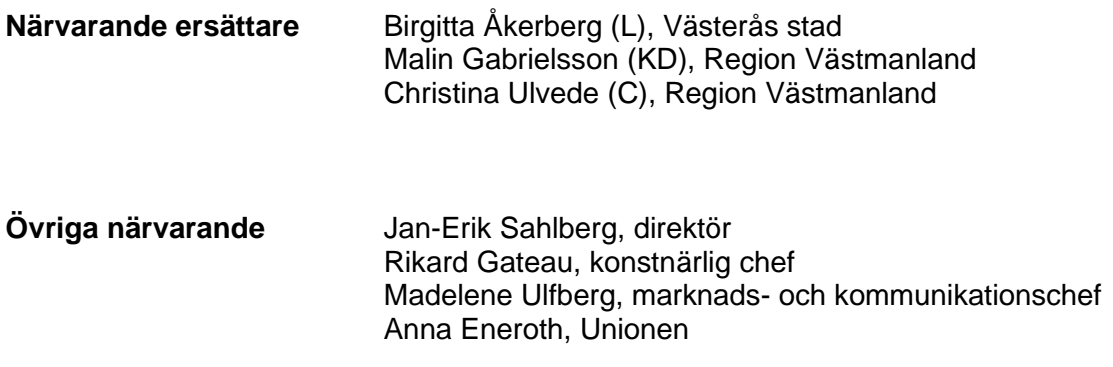

#### **VMU-styrelse § 240**

#### **Val av justerare**

**Beslut:**

Claes Kugelberg (M) utses att tillsammans med ordföranden justera dagens protokoll.

#### **VMU-styrelse § 241**

#### **Fastställande av föredragningslistan**

Föredragningslistan fastställs.

#### **VMU-styrelse § 242**

#### **Föregående mötesprotokoll**

#### **Beslut**

Styrelsen beslutar att lägga föregående mötesprotokoll till handlingarna.

Bilaga 1

#### **VMU-styrelse § 243**

#### **Delårsrapport**

**Beslut:** Styrelsen beslutar att fastställa delårsrapport 1 2022.

#### **Ärendebeskrivning**

Upprättad delårsrapport innehåller uppföljning av årets mål fastställda i verksamhetsplanen, resultat per den 30 april 2022 samt helårsprognos för 2022.

En tertialrapport som överensstämmer med delårsrapporten har skickats skickas till Västerås stad samt Region Västmanland den 18 maj, enligt riktlinjer för rapportering av ekonomi och verksamhet till Västerås stads bolag och kommunalförbund samt Region Västmanland.

Bilaga 2

#### **VMU-styrelse § 244**

#### **Månadsrapport mars 2022**

#### **Beslut**

Styrelsen beslutar att månadsrapport för mars 2022 läggs till handlingarna.

#### **Ärendebeskrivning**

Månadsrapport mars 2022 har skickats ut till styrelsen den 21 april.

#### **VMU-styrelse § 245**

#### **Rapporter från verksamheten**

Konstnärlig chef rapporterar om programmet för höstens verksamhet i Västerås Konserthus samt visa den rykande färska programtidningen. Utförligare beskrivningar av de ingående konserterna och föreställningarna finns på hemsidan.

Västmanlandsmusiken har förlängt kontraktet med Simon Crawford-Phillips som chefsdirigent och konstnärlig rådgivare för ytterligare en treårsperiod, med start hösten 2023.

Rikard Gateau har deltagit i Regionalt Musik i Sveriges årsmöte i Växjö, tillsammans med ordförande. RMS består av 23 regionala musikverksamheter, där en mängd initiativ och verksamheter drivs genom samarbetet. Samverkan i denna typ av nätverk är värdefulla och genererar både kontakter och samarbeten av stort värde.

En annan samverkan som genomförs är fortsatta projekt med Västmanlands teater, närmast en föreställning kring "Historien om en soldat" med musik av Igor Stravinskij. Under hösten kommer ytterligare samarbeten att ske då föreställningen Svansjön spelas på Västmanlands teater.

I höst planeras dansresidens i Skinnskatteberg och Sala, i samverkan med kommunerna och lokala föreningar. I det regionala arbetet är det glädjande att det nu bokas allt fler evenemang i det regionala utbudet. Sinfoniettan konserterar dessutom ute i regionen och i staden, på platser utanför konserthuset.

Det är också roligt att skolkonserter nu genomförs i stor skala på Västerås konserthus, där bland annat Majas alfabetssånger har spelats för förskolor och där Vårcapricen planeras med elever från Fryxellska skolans musikklasser.

Marknads- och kommunikationschef rapporterar om att ett projekt kring regional kulturgaranti har startat, där Västmanlandsmusiken ingår i en styrgrupp genom Madelene Ulfberg.

19 maj släpps försäljningen till höstens utbud, med hjälp av programtidning och kampanjer. Jubileumsveckan ligger ute till försäljning och intresset är redan stort. Abonnemangen har släppts för höstens konsertserier och närmar sig ett antal av 500 sålda abonnemang.

I dagarna har en marknadsundersökning startats upp för att ge kunskap i hur välkänd verksamheten är i länet samt vilka behov och intressen som vi kan matcha för att attrahera en ny publik.

Direktör rapporterar om årsstämma och branschdagar med Svensk Scenkonst, där ledningen deltog vid mötet i Sara kulturhus, Skellefteå. Bra dagar, många kontaktytor och intressanta seminarier, bland annat kring upphovsrättsfrågor, hållbarhet med ett scenkonstperspektiv och diskussioner kring situationen i världen, med särskilt fokus på konflikten i Ukraina.

Vidare genomförs nu ett byte av biljettsystem för Västerås konserthus, där organisationen har handlat upp ett system som heter Tix Ticketing. Bytet innebär att VMU får ett mer anpassat system som bättre kan serva de behov och önskemål som finns hos organisationen och dess biljettköpare.

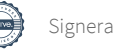

#### **VMU-styrelse § 246**

#### **Rapport om arbetet med 20-årsjubileet**

Västerås Konserthus 20-årsjubileum genomförs som tidigare nämnts vecka 35 och 36, där galakonserten genomförs den 7 september, på dagen 20 år efter invigningen. Veckan erbjuder och visar på bredd och variation i det utbud som har genomsyrat konserthusets och Västmanlandsmusikens verksamhet.

#### **VMU-styrelse § 247**

#### **Rapport om arbetet med ombyggnation och drift av restaurang**

Västmanlandsmusiken har under en lång rad av år haft ett gott och väl fungerande samarbete med ACC kring drift av Konserthusterassen och catering till verksamheten. Det har i dagarna blivit offentligt att det är Stadshotellet/Elite Hotels som kommer att driva kongressverksamheten i fastigheten Njord, efter ACC. Det blir då den nya samarbetspartnern för restaurang och catering till Västmanlandsmusiken och Västerås konserthus. Samarbetet ligger i startgroparna för att börja utformning av restaurangen i konserthuset och de miljöer som kommer att påverkas av ett nytt koncept. Under en ombyggnadsfas kommer en enklare servering och service att finnas på plats och så snart köken är i full drift kommer utbudet att kunna skalas upp och miljön i konserthuset att utvecklas.

När det gäller ombyggnationen som Länsförsäkringar Bergslagen planerar för fastighetens del som vetter mot Kopparbergsvägen är det inga kommunicerade förändringar sedan den senast lämnade rapporten, byggstart ligger fortfarande fast till cirka april 2023.

#### **VMU-styrelse § 248**

#### **Informationer**

Styrelseledamöternas lönespecifikationer kommer fortsättningsvis att kunna hämtas via Västmanlandsmusikens löneadministrativa system. Inloggningsuppgifter delas ut till närvarande ledamöter och skickas via brev till de som inte deltog vid sammanträdet.

#### **VMU-styrelse § 249**

#### **Anmälan av handling/inkomna skrivelser**

Inga anmälda handlingar/inkomna skrivelser

#### **VMU-styrelse § 250**

#### **Delegationsbeslut**

Fattade delegationsbeslut redovisas muntligt av direktör.

Redovisningen bifogas till protokollet som bilaga 3.

#### **VMU-styrelse § 251**

#### **Övriga ärenden**

Inga övriga ärenden.

# Verifikat

Transaktion 09222115557471265487

## Dokument

Styrelsen 220524 protokoll Huvuddokument 5 sidor Startades 2022-06-13 09:57:49 CEST (+0200) av Jan-Erik Sahlberg (JS) Färdigställt 2022-06-14 21:24:35 CEST (+0200)

### Signerande parter

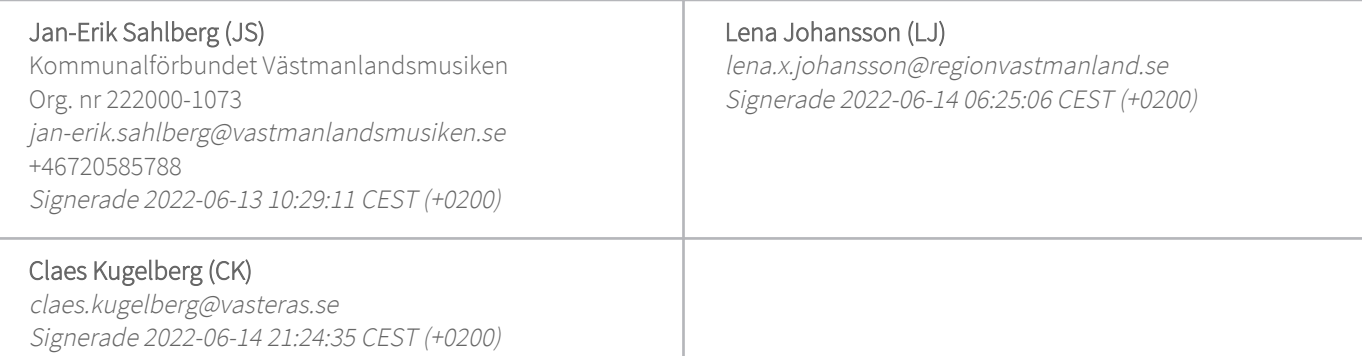

Detta verifikat är utfärdat av Scrive. Information i kursiv stil är säkert verifierad av Scrive. Se de dolda bilagorna för mer information/bevis om detta dokument. Använd en PDF-läsare som t ex Adobe Reader som kan visa dolda bilagor för att se bilagorna. Observera att om dokumentet skrivs ut kan inte integriteten i papperskopian bevisas enligt nedan och att en vanlig papperutskrift saknar innehållet i de dolda bilagorna. Den digitala signaturen (elektroniska förseglingen) säkerställer att integriteten av detta dokument, inklusive de dolda bilagorna, kan bevisas matematiskt och oberoende av Scrive. För er bekvämlighet tillhandahåller Scrive även en tjänst för att kontrollera dokumentets integritet automatiskt på: https://scrive.com/verify

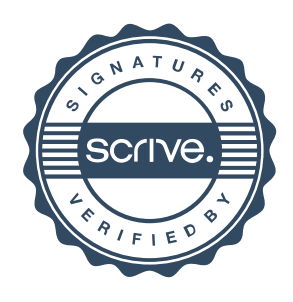